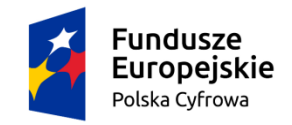

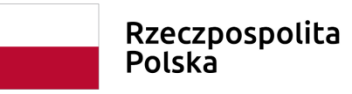

**Unia Europejska**<br>Europejski Fundusz<br>Rozwoju Regionalnego

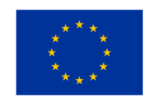

SR.271.10.2022 Załącznik nr 4 do SWZ

### **1. Komputer typu laptop – 83szt**

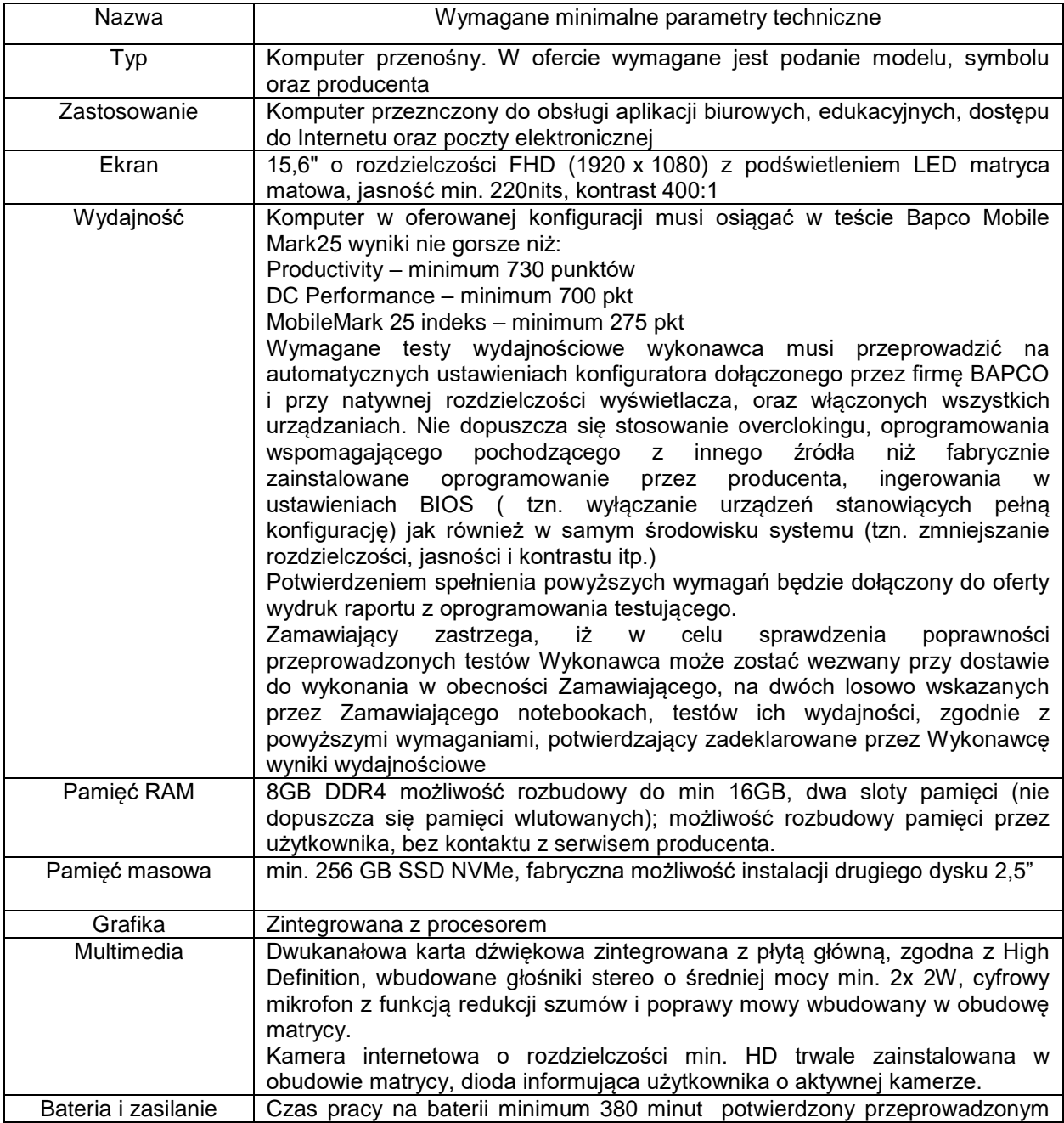

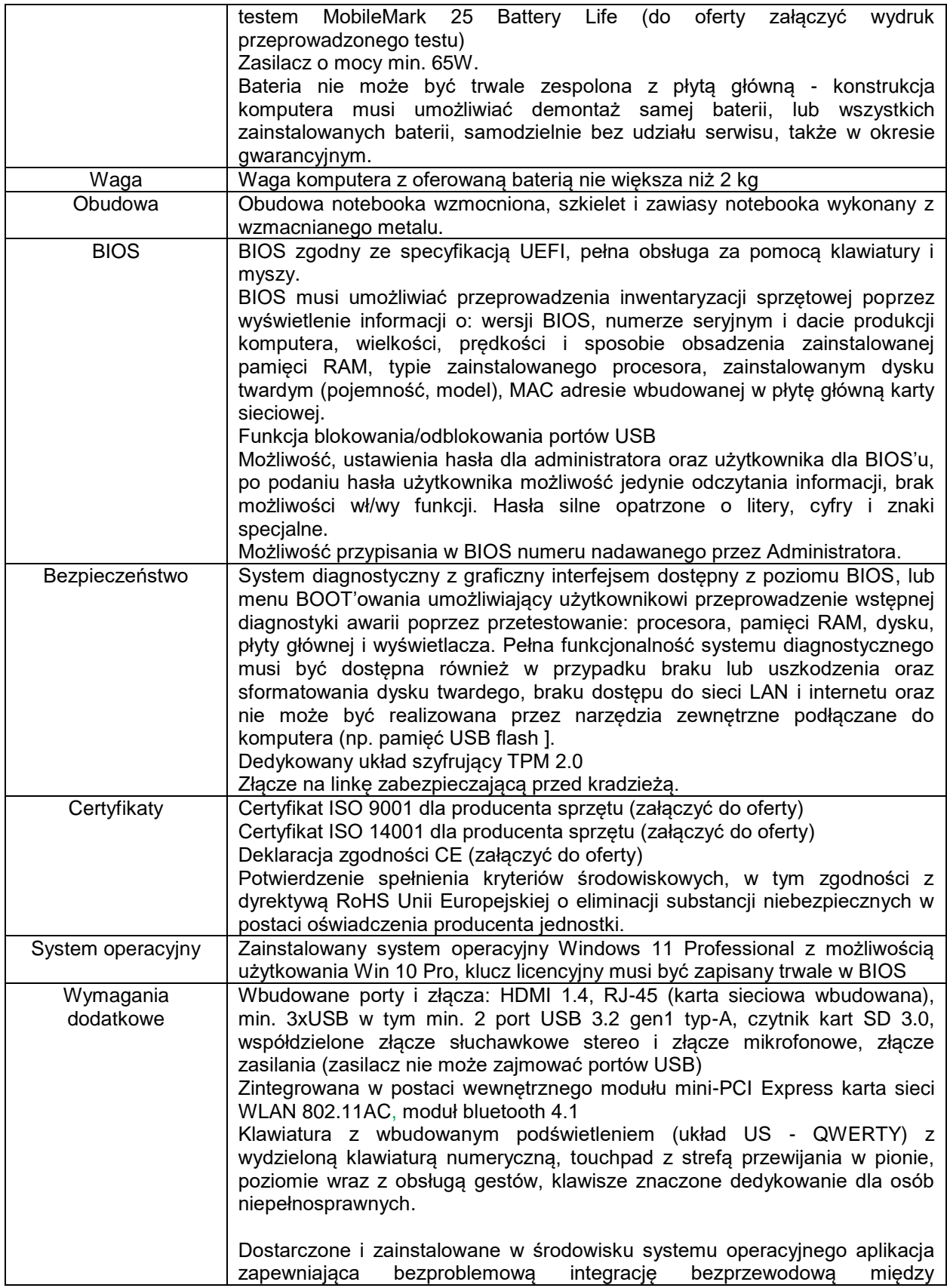

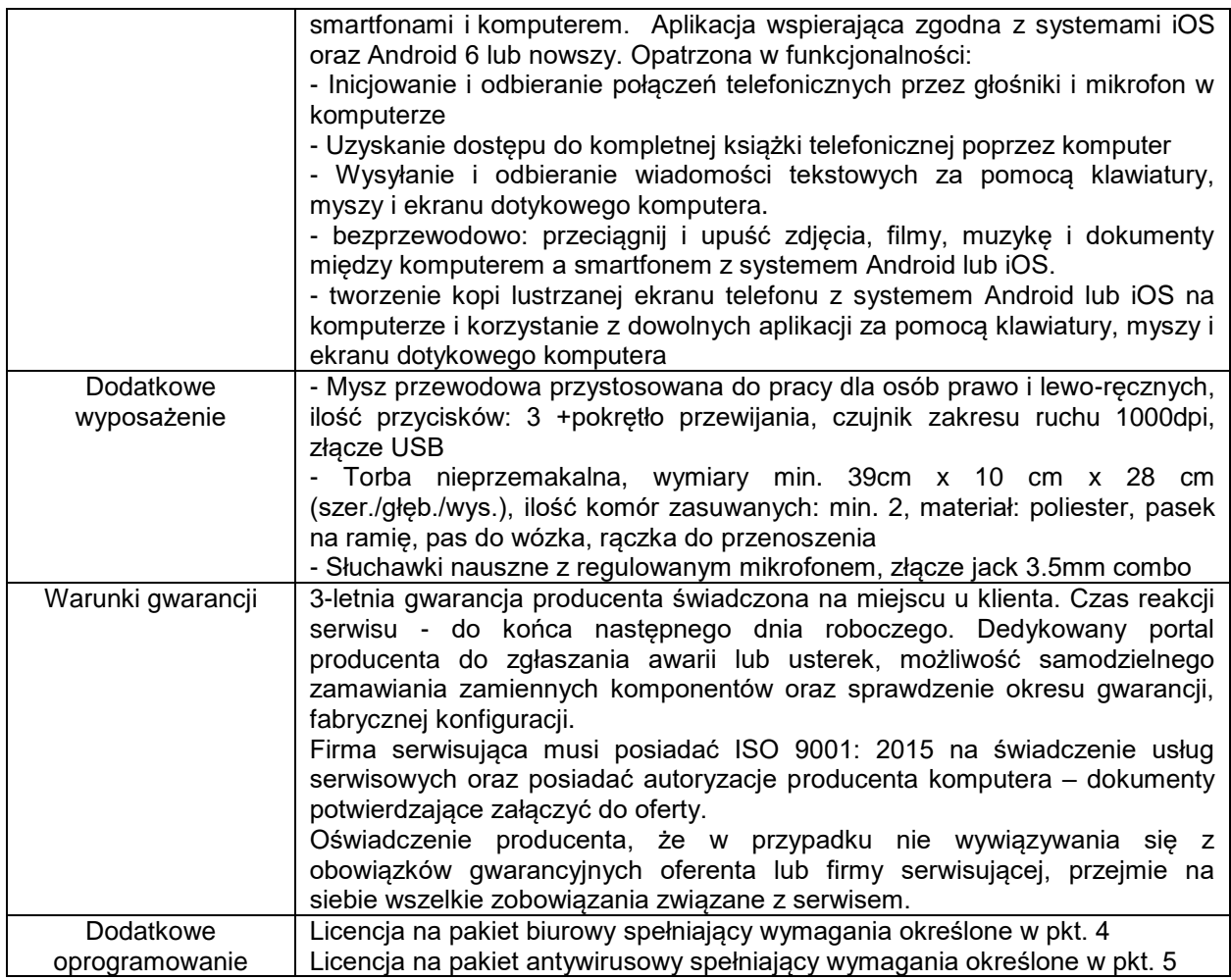

## **2. Komputer typu desktop – 13szt**

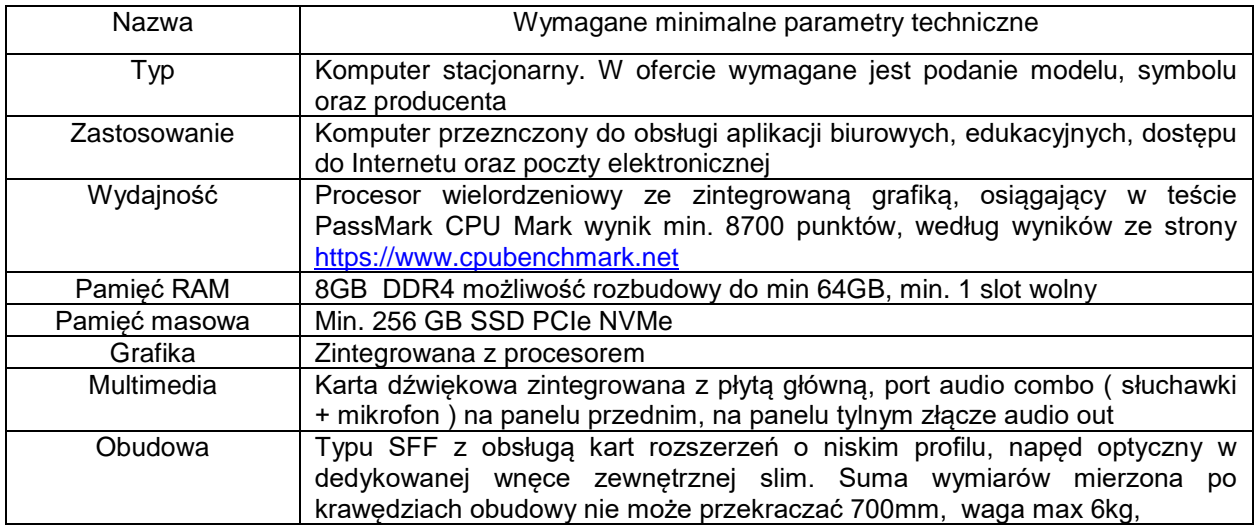

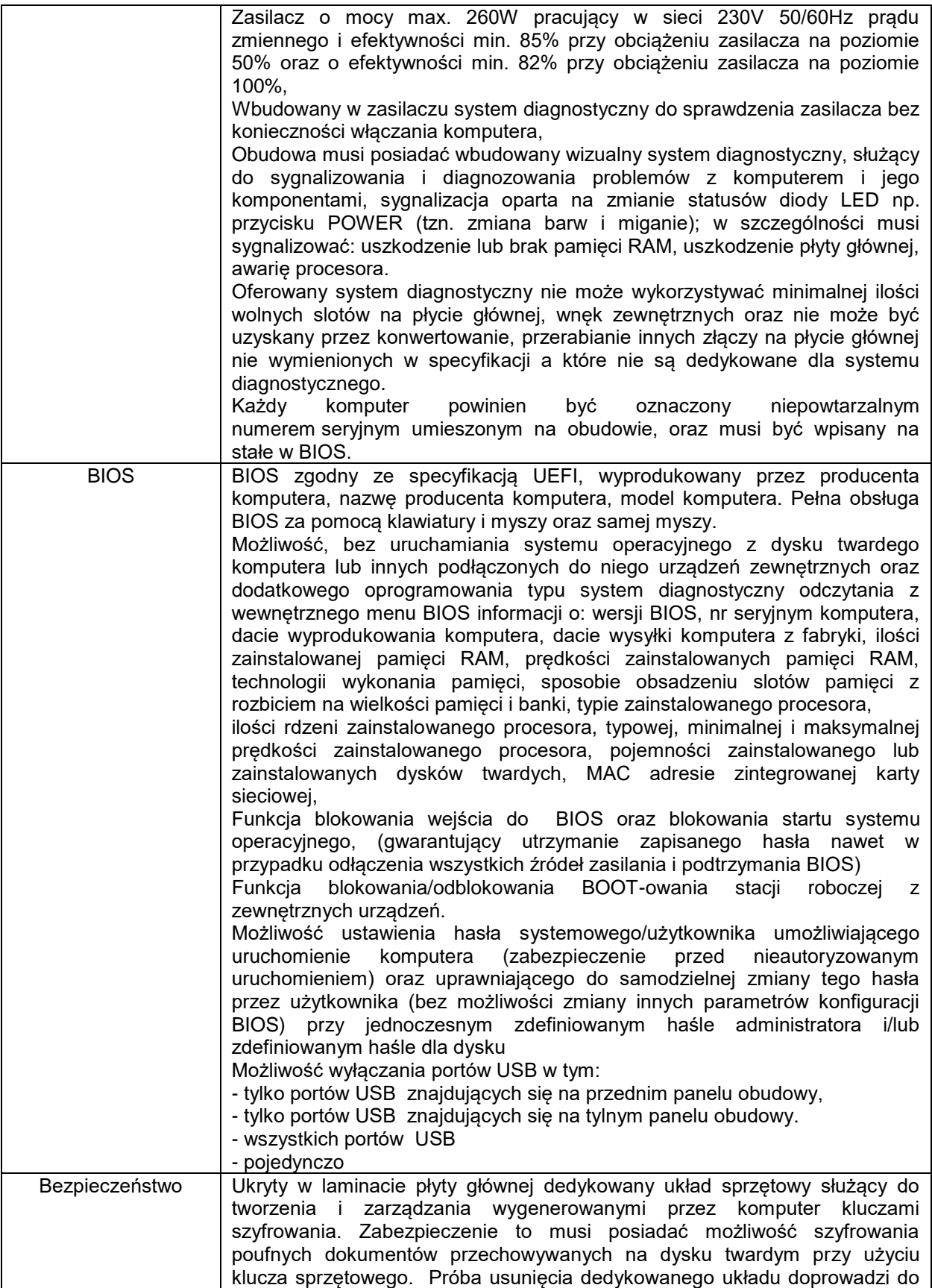

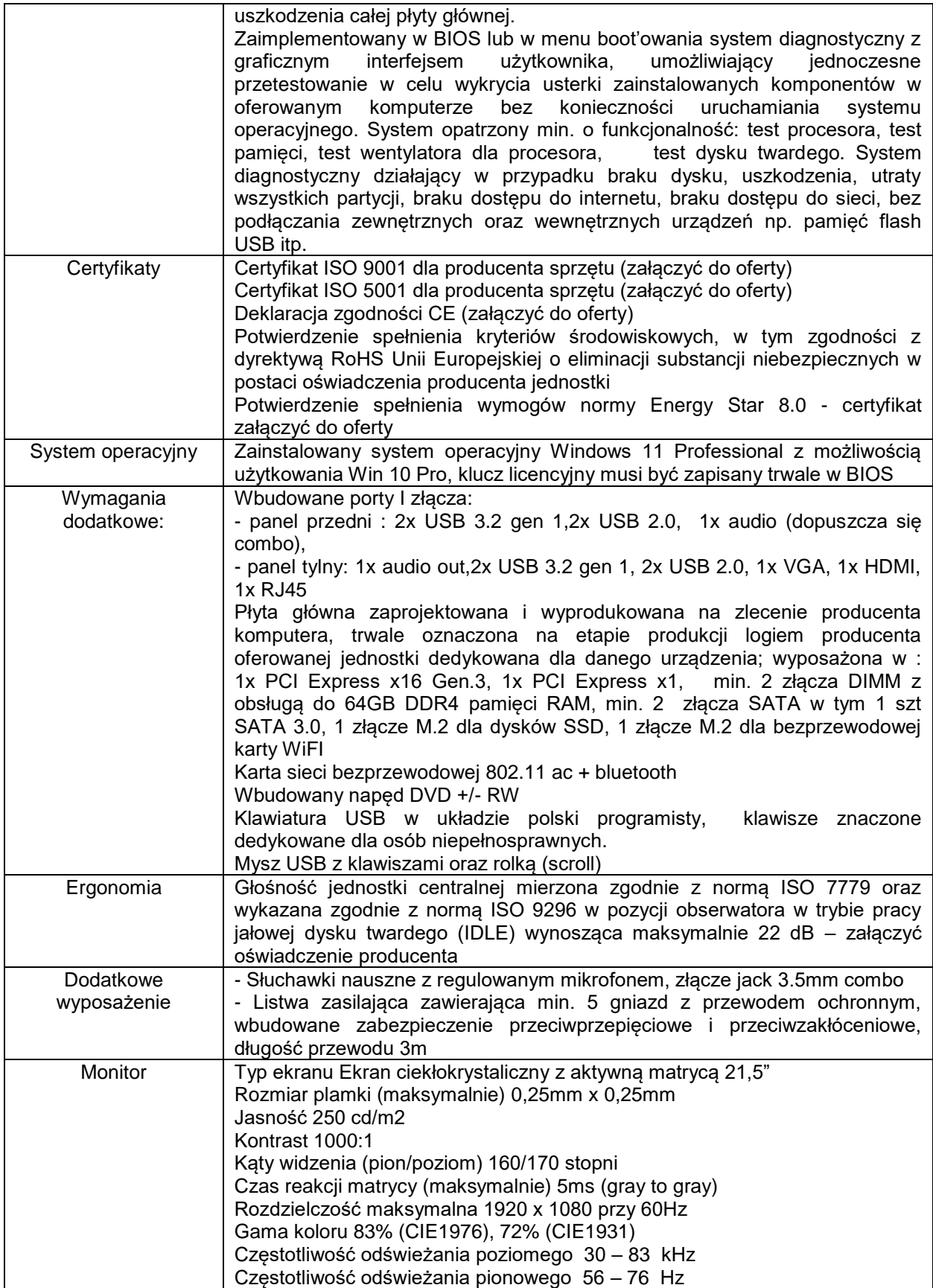

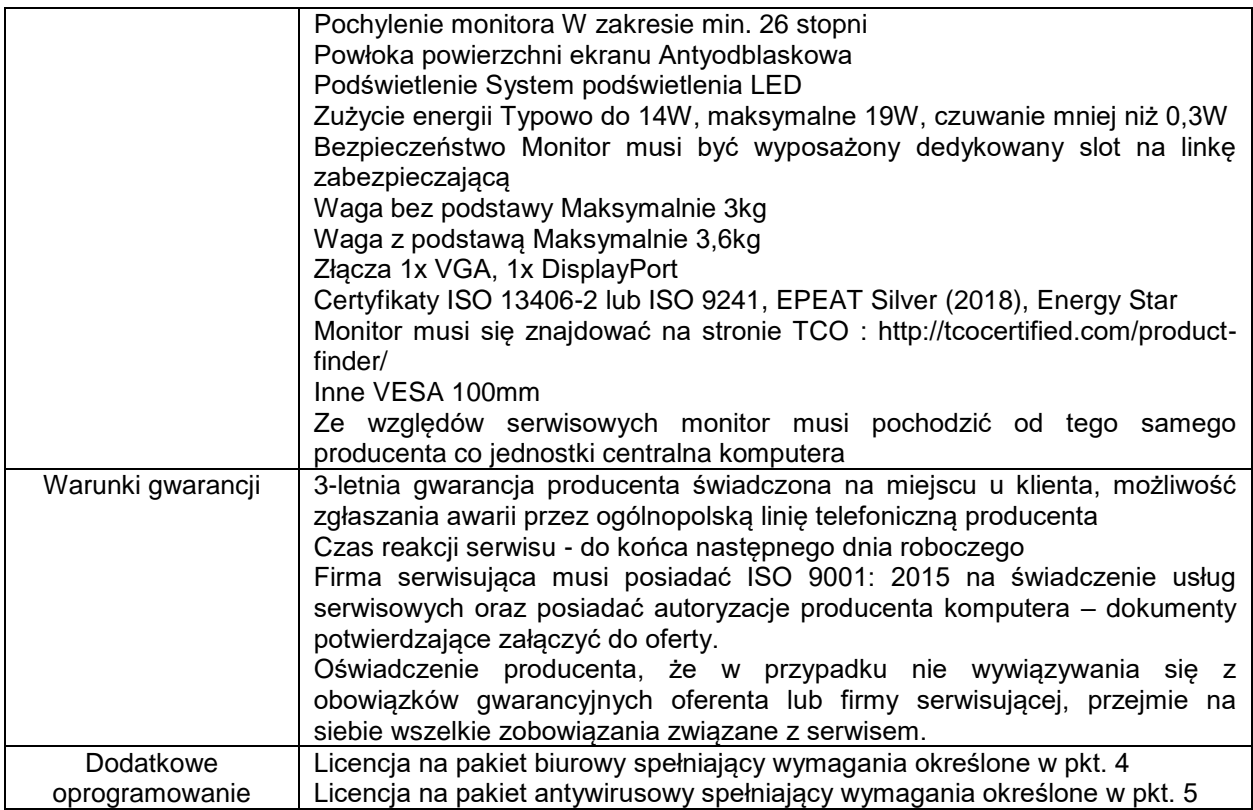

# **3. Komputer typu tablet – 2szt**

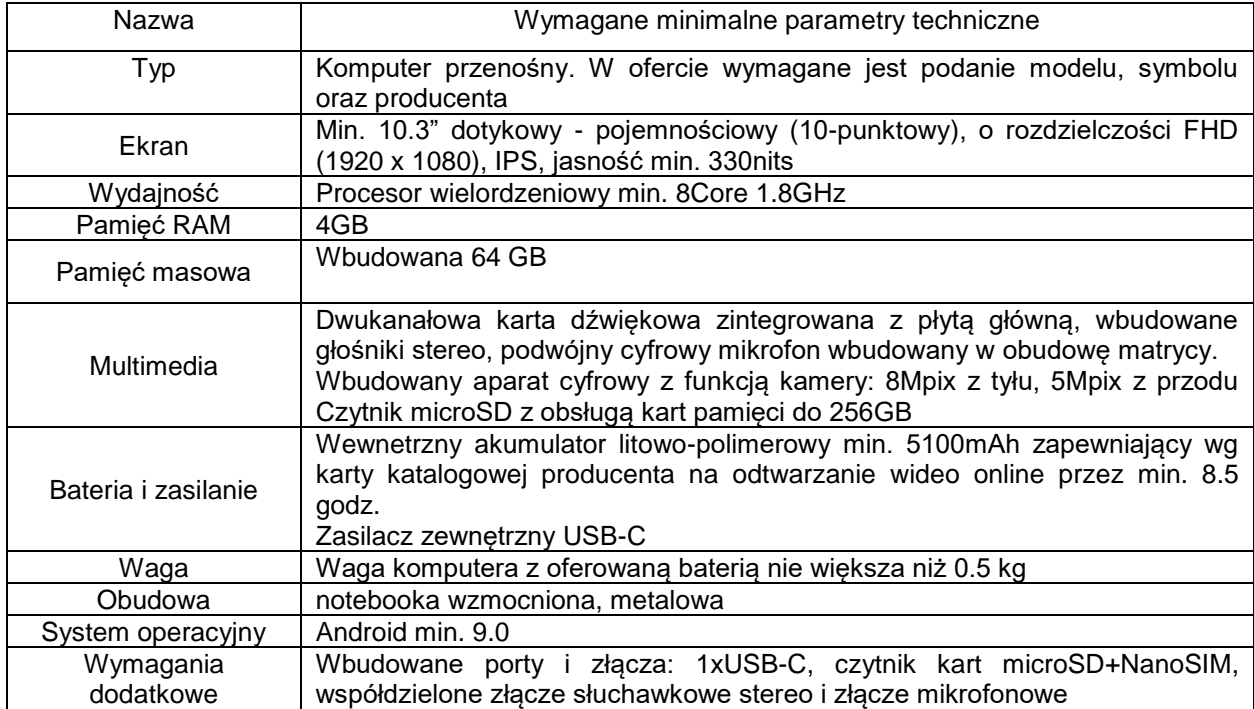

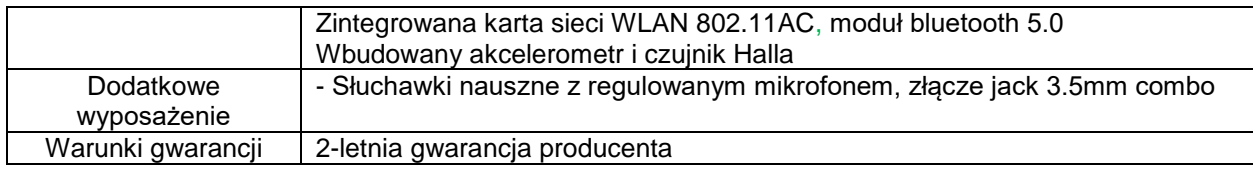

#### **4. Oprogramowanie - pakiet biurowy**

- 1) W ramach licencji wieczystej oprogramowanie musi spełniać następujące wymagania poprzez wbudowane mechanizmy, bez użycia dodatkowych aplikacji:
- a. dostępność pakietu w wersjach 32-bit oraz 64-bit,stały dostęp do najnowszych aktualizacji zakupionej wersji oprogramowania,
- 2) Wymagania odnośnie interfejsu użytkownika:
- a. Pełna polska wersja językowa interfejsu użytkownika.
- b. Prostota i intuicyjność obsługi, pozwalająca na pracę osobom nieposiadającym umiejętności technicznych.
- 3) Oprogramowanie musi umożliwiać tworzenie i edycję dokumentów elektronicznych w ustalonym standardzie, który spełnia następujące warunki:
- a. posiada kompletny i publicznie dostępny opis formatu,
- b. ma zdefiniowany układ informacji w postaci XML zgodnie z Załącznikiem 2 Rozporządzenia Rady Ministrów z dnia 12 kwietnia 2012 r. w sprawie Krajowych Ram Interoperacyjności, minimalnych wymagań dla rejestrów publicznych i wymiany informacji w postaci elektronicznej oraz minimalnych wymagań dla systemów teleinformatycznych (Dz.U. 2012, poz. 526 ze zm.),
- c. umożliwia kreowanie plików w formacie XML,
- d. wspiera w swojej specyfikacji podpis elektroniczny w formacie XAdES,
- 4) W skład oprogramowania muszą wchodzić narzędzia programistyczne umożliwiające automatyzację pracy i wymianę danych pomiędzy dokumentami i aplikacjami (język makropoleceń, język skryptowy).
- 5) Do aplikacji musi być dostępna pełna dokumentacja w języku polskim.
- 6) Pakiet zintegrowanych aplikacji biurowych musi zawierać:
- a. Edytor tekstów,
- b. Arkusz kalkulacyjny,
- c. Narzędzie do przygotowywania i prowadzenia prezentacji,
- Zabezpieczenie dokumentów hasłem przed odczytem oraz przed wprowadzaniem modyfikacji.
- 7) Arkusz kalkulacyjny musi umożliwiać:
- a. Tworzenie raportów tabelarycznych
- b. Tworzenie wykresów liniowych (wraz linią trendu), słupkowych, kołowych
- c. Tworzenie arkuszy kalkulacyjnych zawierających teksty, dane liczbowe oraz formuły przeprowadzające operacje matematyczne, logiczne, tekstowe, statystyczne oraz operacje na danych finansowych i na miarach czasu.
- d. Tworzenie raportów z zewnętrznych źródeł danych (inne arkusze kalkulacyjne, bazy danych zgodne z ODBC, pliki tekstowe, pliki XML, webservice)
- e. Obsługę kostek OLAP oraz tworzenie i edycję kwerend bazodanowych i webowych. Narzędzia wspomagające analizę statystyczną i finansową, analizę wariantową i rozwiązywanie problemów optymalizacyjnych
- f. Tworzenie raportów tabeli przestawnych umożliwiających dynamiczną zmianę wymiarów oraz wykresów bazujących na danych z tabeli przestawnych
- g. Wyszukiwanie i zamianę danych
- h. Wykonywanie analiz danych przy użyciu formatowania warunkowego
- i. Tworzenie wykresów prognoz i trendów na podstawie danych historycznych z użyciem algorytmu **ETS**
- j. Nazywanie komórek arkusza i odwoływanie się w formułach po takiej nazwie
- k. Nagrywanie, tworzenie i edycję makr automatyzujących wykonywanie czynności
- l. Formatowanie czasu, daty i wartości finansowych z polskim formatem
- m. Zapis wielu arkuszy kalkulacyjnych w jednym pliku.
- n. Inteligentne uzupełnianie komórek w kolumnie według rozpoznanych wzorców, wraz z ich możliwością poprawiania poprzez modyfikację proponowanych formuł.
- o. Możliwość przedstawienia różnych wykresów przed ich finalnym wyborem (tylko po najechaniu znacznikiem myszy na dany rodzaj wykresu).
- Zachowanie pełnej zgodności z formatami plików utworzonych za pomocą oprogramowania Microsoft Excel 2010, 2013, 2016, 2019, 365 z uwzględnieniem poprawnej realizacji użytych w nich funkcji specjalnych i makropoleceń.
- q. Zabezpieczenie dokumentów hasłem przed odczytem oraz przed wprowadzaniem modyfikacji
- 8) Narzędzie do przygotowywania i prowadzenia prezentacji musi umożliwiać:
- a. Przygotowywanie prezentacji multimedialnych, które będą:
- Prezentowanie przy użyciu projektora multimedialnego
- Drukowanie w formacie umożliwiającym robienie notatek
- b. Zapisanie, jako prezentacja tylko do odczytu.
- c. Nagrywanie narracji i dołączanie jej do prezentacji
- d. Opatrywanie slajdów notatkami dla prezentera
- e. Umieszczanie i formatowanie tekstów, obiektów graficznych, tabel, nagrań dźwiękowych i wideo
- f. Umieszczanie tabel i wykresów pochodzących z arkusza kalkulacyjnego
- g. Odświeżenie wykresu znajdującego się w prezentacji po zmianie danych w źródłowym arkuszu kalkulacyjnym
- h. Możliwość tworzenia animacji obiektów i całych slajdów
- i. Prowadzenie prezentacji w trybie prezentera, gdzie slajdy są widoczne na jednym monitorze lub projektorze, a na drugim widoczne są slajdy i notatki prezentera, z możliwością podglądu następnego slajdu.
- j. Pełna zgodność z formatami plików utworzonych za pomocą oprogramowania MS PowerPoint 2010, 2013, 2016, 2019 i 365.

#### **5. Oprogramowanie - pakiet antywirusowy**

W ramach licencji wieczystej z min. 3-letnim dostępem w szczególności do najnowszych wersji oprogramowania, baz sygnatur i wsparcia technicznego oprogramowanie musi spełniać następujące wymagania poprzez wbudowane mechanizmy, bez użycia dodatkowych aplikacji:

- Pełne wsparcie dla systemu Windows 7/Windows 8/Windows 8.1/Windows 10.
- Wsparcie dla 32- i 64-bitowej wersji systemu Windows.
- Wersja programu dostępna co najmniej w języku polskim oraz angielskim.
- Instalator musi umożliwiać wybór wersji językowej programu, przed rozpoczęciem procesu instalacji.
- Pomoc w programie (help) i dokumentacja do programu dostępna w języku polskim oraz angielskim.
- Pełna ochrona przed wirusami, trojanami, robakami i innymi zagrożeniami.
- Wykrywanie i usuwanie niebezpiecznych aplikacji typu adware, spyware, dialer, phishing, narzędzi hakerskich, backdoor.
- Wbudowana technologia do ochrony przed rootkitami.
- Wykrywanie potencjalnie niepożądanych, niebezpiecznych oraz podejrzanych aplikacji.
- Skanowanie w czasie rzeczywistym otwieranych, zapisywanych i wykonywanych plików.
- Możliwość skanowania całego dysku, wybranych katalogów, pojedynczych plików "na żądanie" lub według harmonogramu.
- System ma posiadać możliwość definiowania zadań w harmonogramie, w taki sposób, aby zadanie przed wykonaniem sprawdzało czy komputer pracuje na zasilaniu bateryjnym, jeśli tak – nie wykonywało danego zadania.
- Możliwość utworzenia wielu różnych zadań skanowania według harmonogramu (w tym: co godzinę, po zalogowaniu i po uruchomieniu komputera). Każde zadanie ma mieć możliwość uruchomienia z innymi ustawieniami (czyli metody skanowania, obiekty skanowania, czynności, rozszerzenia przeznaczone do skanowania, priorytet skanowania).
- Skanowanie "na żądanie" pojedynczych plików lub katalogów przy pomocy skrótu w menu kontekstowym.
- Możliwość skanowania dysków sieciowych i dysków przenośnych.
- Skanowanie plików spakowanych i skompresowanych.
- Możliwość umieszczenia na liście wykluczeń ze skanowania wybranych plików, katalogów lub

plików o określonych rozszerzeniach.

- Administrator ma możliwość dodania wykluczenia dla zagrożenia po nazwie, sumie kontrolnej (SHA1) oraz lokalizacji pliku.
- Możliwość automatycznego wyłączenia komputera po zakończonym skanowaniu.
- Brak konieczności ponownego uruchomienia (restartu) komputera po instalacji programu.
- Użytkownik musi posiadać możliwość tymczasowego wyłączenia ochrony na czas co najmniej 10 minut lub do ponownego uruchomienia komputera.
- W momencie tymczasowego wyłączenia ochrony antywirusowej użytkownik musi być poinformowany o takim fakcie odpowiednim powiadomieniem i informacją w interfejsie aplikacji.
- Ponowne włączenie ochrony antywirusowej nie może wymagać od użytkownika ponownego uruchomienia komputera.
- Możliwość przeniesienia zainfekowanych plików i załączników poczty w bezpieczny obszar dysku (do katalogu kwarantanny) w celu dalszej kontroli. Pliki muszą być przechowywane w katalogu kwarantanny w postaci zaszyfrowanej.
- Wbudowany konektor dla programów MS Outlook, Outlook Express, Windows Mail i Windows
- Live Mail.
- Skanowanie i oczyszczanie w czasie rzeczywistym poczty przychodzącej i wychodzącej obsługiwanej przy pomocy programu MS Outlook, Outlook Express, Windows Mail i Windows Live Mail.
- Skanowanie i oczyszczanie poczty przychodzącej POP3 i IMAP "w locie" (w czasie rzeczywistym), zanim zostanie dostarczona do klienta pocztowego, zainstalowanego na stacji roboczej (niezależnie od konkretnego klienta pocztowego).
- Automatyczna integracja skanera POP3 i IMAP z dowolnym klientem pocztowym bez konieczności zmian w konfiguracji.
- Możliwość opcjonalnego dołączenia informacji o przeskanowaniu do każdej odbieranej wiadomości e-mail lub tylko do zainfekowanych wiadomości e-mail.
- Skanowanie ruchu HTTP na poziomie stacji roboczych. Zainfekowany ruch jest automatycznie blokowany, a użytkownikowi wyświetlane jest stosowne powiadomienie.
- Blokowanie możliwości przeglądania wybranych stron internetowych. Program musi umożliwić blokowanie danej strony internetowej po podaniu przynajmniej całego adresu URL strony lub części adresu URL.
- Możliwość zdefiniowania blokady wszystkich stron internetowych z wyjątkiem listy stron, ustalonej przez administratora.
- Automatyczna integracja z dowolną przeglądarką internetową bez konieczności zmian w konfiguracji.
- Program ma umożliwiać skanowanie ruchu sieciowego wewnątrz szyfrowanych protokołów HTTPS, POP3S, IMAPS.
- Program ma zapewniać skanowanie ruchu szyfrowanego transparentnie bez potrzeby konfiguracji zewnętrznych aplikacji, takich jak: przeglądarki internetowe oraz programy pocztowe.
- Możliwość zgłoszenia witryny z podejrzeniem phishingu z poziomu graficznego interfejsu użytkownika, w celu analizy przez laboratorium producenta.
- Administrator ma mieć możliwość zdefiniowania portów TCP, na których aplikacja będzie realizowała proces skanowania ruchu szyfrowanego.
- Program musi posiadać funkcjonalność, która na bieżąco będzie odpytywać serwery producenta o znane i bezpieczne procesy uruchomione na komputerze użytkownika.
- Procesy zweryfikowane jako bezpieczne mają być pomijane podczas procesu skanowania oraz przez moduły ochrony w czasie rzeczywistym.
- Użytkownik musi posiadać możliwość przesłania pliku celem zweryfikowania jego reputacji bezpośrednio z poziomu menu kontekstowego.
- W przypadku, gdy stacja robocza nie będzie posiadała dostępu do sieci Internet, ma odbywać się

skanowanie wszystkich procesów, również tych, które wcześniej zostały uznane za bezpieczne.

- Wbudowane dwa niezależne moduły heurystyczne jeden wykorzystujący pasywne metody heurystyczne i drugi wykorzystujący aktywne metody heurystyczne oraz elementy sztucznej inteligencji. Musi istnieć możliwość wyboru z jaką heurystyką ma odbywać się skanowanie – z użyciem jednej lub obu metod jednocześnie.
- Możliwość automatycznego wysyłania nowych do laboratoriów producenta bezpośrednio z programu (nie wymaga ingerencji użytkownika). Użytkownik musi mieć możliwość określenia rozszerzeń dla plików, które nie będą wysyłane automatycznie.
- Do wysłania próbki zagrożenia do laboratorium producenta, aplikacja nie może wykorzystywać klienta pocztowego zainstalowanego na komputerze użytkownika.
- Dane statystyczne zbierane przez producenta na podstawie otrzymanych próbek nowych zagrożeń mają być w pełni anonimowe.
- Możliwość ręcznego wysłania próbki nowego zagrożenia z katalogu kwarantanny do laboratorium producenta.
- Możliwość zabezpieczenia konfiguracji programu hasłem, w taki sposób, aby każdy użytkownik przy próbie dostępu do konfiguracji, był proszony o jego podanie.
- Możliwość zabezpieczenia programu przed deinstalacją przez niepowołaną osobę, nawet, gdy posiada ona prawa lokalnego lub domenowego administratora. Przy próbie deinstalacji program musi pytać o hasło.
- Hasło do zabezpieczenia konfiguracji programu oraz deinstalacji musi być takie samo.
- Program ma mieć możliwość kontroli zainstalowanych aktualizacji systemu operacyjnego i w przypadku braku aktualizacji – poinformować o tym użytkownika i wyświetlenia listy niezainstalowanych aktualizacji.
- Program ma mieć możliwość definiowania typu aktualizacji systemowych o braku, których będzie informował użytkownika w tym przynajmniej: aktualizacje krytyczne, aktualizacje ważne, aktualizacje zalecane oraz aktualizacje o niskim priorytecie. Ma być możliwość dezaktywacji tego mechanizmu.
- Po instalacji programu, użytkownik ma mieć możliwość przygotowania płyty CD, DVD lub pamięci USB, z której będzie w stanie uruchomić komputer w przypadku infekcji i przeskanować dysk w poszukiwaniu zagrożeń.
- System antywirusowy, uruchomiony z płyty bootowalnej lub pamięci USB, ma umożliwiać pełną aktualizację silnika detekcji z Internetu lub z bazy zapisanej na dysku.
- System antywirusowy, uruchomiony z płyty bootowalnej lub pamięci USB, ma pracować w
- trybie graficznym.
- Program ma umożliwiać administratorowi blokowanie zewnętrznych nośników danych na stacji w tym przynajmniej: Pamięci masowych, optycznych pamięci masowych, pamięci masowych Firewire, urządzeń do tworzenia obrazów, drukarek USB, urządzeń Bluetooth, czytników kart inteligentnych, modemów, portów LPT/COM oraz urządzeń przenośnych.
- Funkcja blokowania nośników wymiennych, bądź grup urządzeń, ma umożliwiać użytkownikowi tworzenie reguł dla podłączanych urządzeń, minimum w oparciu o typ, numer seryjny, dostawcę oraz model urządzenia.
- Program musi mieć możliwość utworzenia reguły na podstawie podłączonego urządzenia. Dana funkcjonalność musi pozwalać na automatyczne wypełnienie typu, numeru seryjnego, dostawcy oraz modelu urządzenia.
- Program ma umożliwiać użytkownikowi nadanie uprawnień dla podłączanych urządzeń, w tym co najmniej: dostęp w trybie do odczytu, pełen dostęp, ostrzeżenie, brak dostępu do podłączanego urządzenia.
- Program ma posiadać funkcjonalność, umożliwiającą zastosowanie reguł dla podłączanych urządzeń w zależności od zalogowanego użytkownika.
- Administrator ma posiadać możliwość takiej konfiguracji programu, aby skanowanie całego nośnika odbywało się automatycznie lub za potwierdzeniem przez użytkownika.
- Program musi być wyposażony w system zapobiegania włamaniom działający na hoście (HIPS).
- Moduł HIPS musi posiadać możliwość pracy w jednym z pięciu trybów:
	- o tryb automatyczny z regułami, gdzie program automatycznie tworzy i wykorzystuje reguły wraz z możliwością wykorzystania reguł utworzonych przez użytkownika,
	- o tryb interaktywny, w którym to program pyta użytkownika o akcję w przypadku wykrycia aktywności w systemie,
	- o tryb oparty na regułach, gdzie zastosowanie mają jedynie reguły utworzone przez użytkownika,
	- o tryb uczenia się, w którym program uczy się aktywności systemu i użytkownika oraz tworzy odpowiednie reguły w czasie określonym przez użytkownika. Po wygaśnięciu tego czasu program musi samoczynnie przełączyć się w tryb pracy oparty na regułach,
	- o tryb inteligentny, w którym program będzie powiadamiał wyłącznie o szczególnie podejrzanych zdarzeniach.
- Tworzenie reguł dla modułu HIPS musi odbywać się co najmniej w oparciu o: aplikacje źródłowe, pliki docelowe, aplikacje docelowe, elementy docelowe rejestru systemowego.
- Użytkownik na etapie tworzenia reguł dla modułu HIPS musi posiadać możliwość wybrania jednej z trzech akcji: pytaj, blokuj, zezwól.
- Oprogramowanie musi posiadać zaawansowany skaner pamięci.
- Program musi być wyposażony w mechanizm ochrony przed exploitami w popularnych aplikacjach, przynajmniej czytnikach PDF, aplikacjach JAVA, przeglądarkach internetowych.
- Program ma być wyposażony we wbudowaną funkcję, która wygeneruje pełny raport na temat stacji, na której został zainstalowany, w tym przynajmniej z: zainstalowanych aplikacji, usług systemowych, informacji o systemie operacyjnym i sprzęcie, aktywnych procesów i połączeń sieciowych, harmonogramu systemu operacyjnego, pliku hosts, sterowników.
- Funkcja, generująca taki log, ma posiadać przynajmniej 9 poziomów filtrowania wyników pod kątem tego, które z nich są podejrzane dla programu i mogą stanowić zagrożenie bezpieczeństwa.
- Program ma posiadać funkcję, która aktywnie monitoruje wszystkie pliki programu, jego procesy, usługi i wpisy w rejestrze i skutecznie blokuje ich modyfikacje przez aplikacje trzecie.
- Automatyczna, inkrementacyjna aktualizacja silnika detekcji.
- Możliwość utworzenia kilku zadań aktualizacji. Każde zadanie musi być uruchamiane przynajmniej z jedną z opcji: co godzinę, po zalogowaniu, po uruchomieniu komputera.
- Możliwość określenia maksymalnego wieku dla silnika detekcji, po upływie którego program zgłosi posiadanie nieaktualnego silnika detekcji.
- Program musi być wyposażony w funkcjonalność, umożliwiającą tworzenie kopii wcześniejszych aktualizacji modułów w celu ich późniejszego przywrócenia (rollback).
- Program wyposażony tylko w jeden proces uruchamiany w pamięci, z którego korzystają
- wszystkie funkcje systemu (antywirus, antyspyware, metody heurystyczne, zapora sieciowa).
- Aplikacja musi posiadać funkcjonalność, która automatycznie wykrywa aplikacje pracujące w trybie pełnoekranowym.
- W momencie wykrycia trybu pełnoekranowego, aplikacja ma wstrzymać wyświetlanie wszystkich powiadomień związanych ze swoją pracą oraz wstrzymać zadania znajdujące się w harmonogramie zadań aplikacji.
- Użytkownik ma mieć możliwość skonfigurowania po jakim czasie włączone mają zostać powiadomienia oraz zadania, pomimo pracy w trybie pełnoekranowym.
- Program ma być wyposażony w dziennik zdarzeń, rejestrujący informacje na temat znalezionych zagrożeń, pracy zapory osobistej, modułu antyspamowego, kontroli rodzicielskiej i kontroli dostępu do urządzeń, skanowania oraz zdarzeń.
- Wsparcie techniczne do programu świadczone w języku polskim przez polskiego dystrybutora, autoryzowanego przez producenta programu.
- Program musi posiadać możliwość utworzenia dziennika diagnostycznego z poziomu interfejsu aplikacji.
- Możliwość podejrzenia informacji o licencji, która znajduje się w programie.
- Program musi posiadać możliwość definiowana stanów aplikacji, jakie będą wyświetlane użytkownikowi, co najmniej: ostrzeżeń o wyłączonych mechanizmach ochrony czy stanie licencji.
- Program musi posiadać funkcjonalność skanera UEFI, który chroni użytkownika poprzez wykrywanie i blokowanie zagrożeń, atakujących jeszcze przed uruchomieniem systemu operacyjnego.
- Wbudowany skaner UEFI nie może posiadać dodatkowego interfejsu graficznego i musi być transparentny dla użytkownika, aż do momentu wykrycia zagrożenia.
- Aplikacja musi posiadać dedykowany moduł, zapewniający ochronę przed oprogramowaniem wymuszającym okup.
- Program musi posiadać możliwość przeskanowania pojedynczego pliku, poprzez opcję "przeciągnij i upuść".
- Administrator musi posiadać możliwość określenia typu podejrzanych plików, jakie będą przesyłane do producenta, w tym co najmniej pliki wykonywalne, archiwa, skrypty, dokumenty.
- Administrator musi posiadać możliwość wyłączenia z przesyłania do analizy producenta określonych plików i folderów.
- Wbudowany system IDS z detekcją prób ataków, anomalii w pracy sieci oraz wykrywaniem aktywności wirusów sieciowych*.*
- Program musi umożliwiać ochronę przed dołączeniem komputera do sieci botnet.
- Program ma posiadać pełne wsparcie zarówno dla protokołu IPv4 jak i dla standardu IPv6.
- Interfejs menedżera licencji musi być dostępny z poziomu strony [WWW.](http://www/)
- **Dostęp do witryny musi być zabezpieczony z pomocą SSL.**
- Interfejs webowy musi być dostępny w języku polskim.
- Interfejs www musi posiadać możliwość dodania więcej niż jednej licencji.
- Produkt zabezpieczający musi posiadać możliwość aktywacji przy pomocy danych logowania menedżera licencji.
- Komputer po aktywacji musi się zgłaszać do menedżera licencji za pomocą nazwy NETBIOS.
- Menedżer musi pokazywać liczbę wykorzystanych i dostępnych licencji.
- Musi być możliwość zmiany nazwy komputera na stornie www po dokonaniu aktywacji .
- Dezaktywacja licencji musi być dostępna bezpośrednio z interfejsu [www.](http://www/)
- Przy usuwaniu licencji z interfejsu www musi być dostępna opcja dezaktywacji wszystkich stacji.